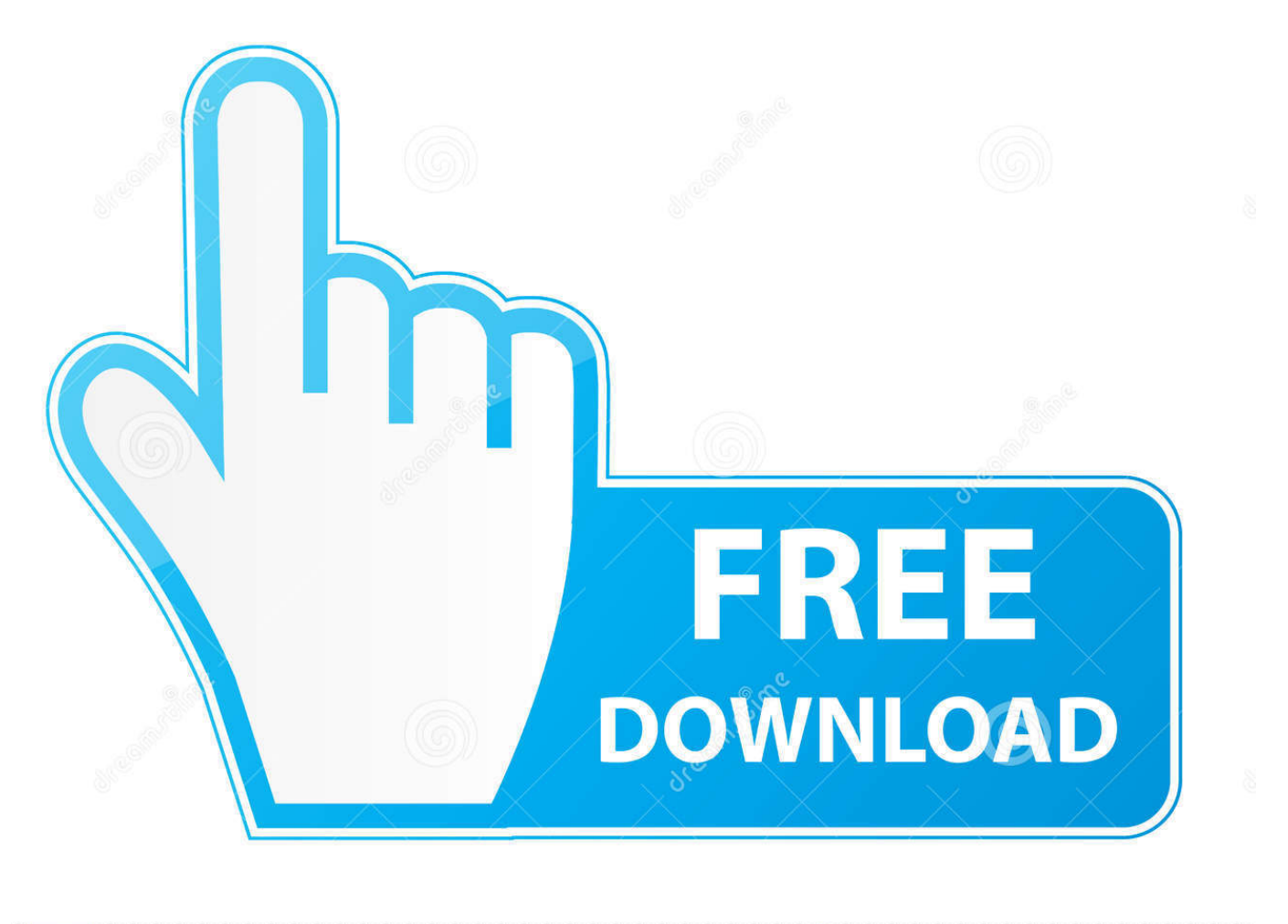

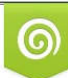

Download from Dreamstime.com eviewing purposes only D 35103813 C Yulia Gapeenko | Dreamstime.com

É

[Infographics:- Better Way To Add Understanding To Readers](https://tiurll.com/1rj6e8)

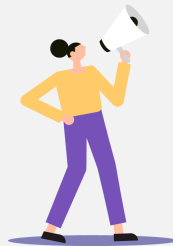

# A QUICK GUIDE TO **BASIC INFOGRAPHIC STRUCTURE**

Are you about to make your first infographic? Or are you curious if you've been doing infographics right?

> It pays to understand what a good, well-thought-out infographic structure should look like.

Like a good story, it should have a **beginning**, middle, and end.

Print this out or save this file in your computer as a quick reminder the next time you're about to start creating your own infographic.

 $7.0$ 

## **HEADLINE OR TITLE**

Your headline or title should talk about the entire gist of your infographic. Keep it short yet catchy at the same time. What is it about?

### **BEGINNING OR INTRODUCTION**

A couple of sentences describing your infographic. Like blog posts,<br>your introduction should hook your reader. What do you think are<br>your readers' pain points or struggles?

#### **MIDDLE OR MAIN INFOGRAPHIC CONTENT**

This is the meat of your infographic. Identify<br>subtopics or examples of your main idea. A<br>great example would be talking about its pros and cons, or explaining the steps in a process.

Break down this section into smaller sections by using subheadings, supporting sentences, and data visual elements such<br>as charts, tables, and icons.

**END OR CONCLUSION:**<br>This is where you summarise and reinforce your argument. Do not<br>forget to write your Call-to-Action when appropriate. What do you<br>want your readers to do after scanning the infographic?

### **SOURCES AND FOOTNOTES**

Don't forget to cite your sources! If you're using sources apart from<br>your own, lean towards using fresh, relevant data.

Designed by Easelly, a simple infographic maker tool that lets you visualize any kind of information

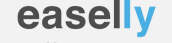

https://www.easel.ly/

### [Infographics:- Better Way To Add Understanding To Readers](https://tiurll.com/1rj6e8)

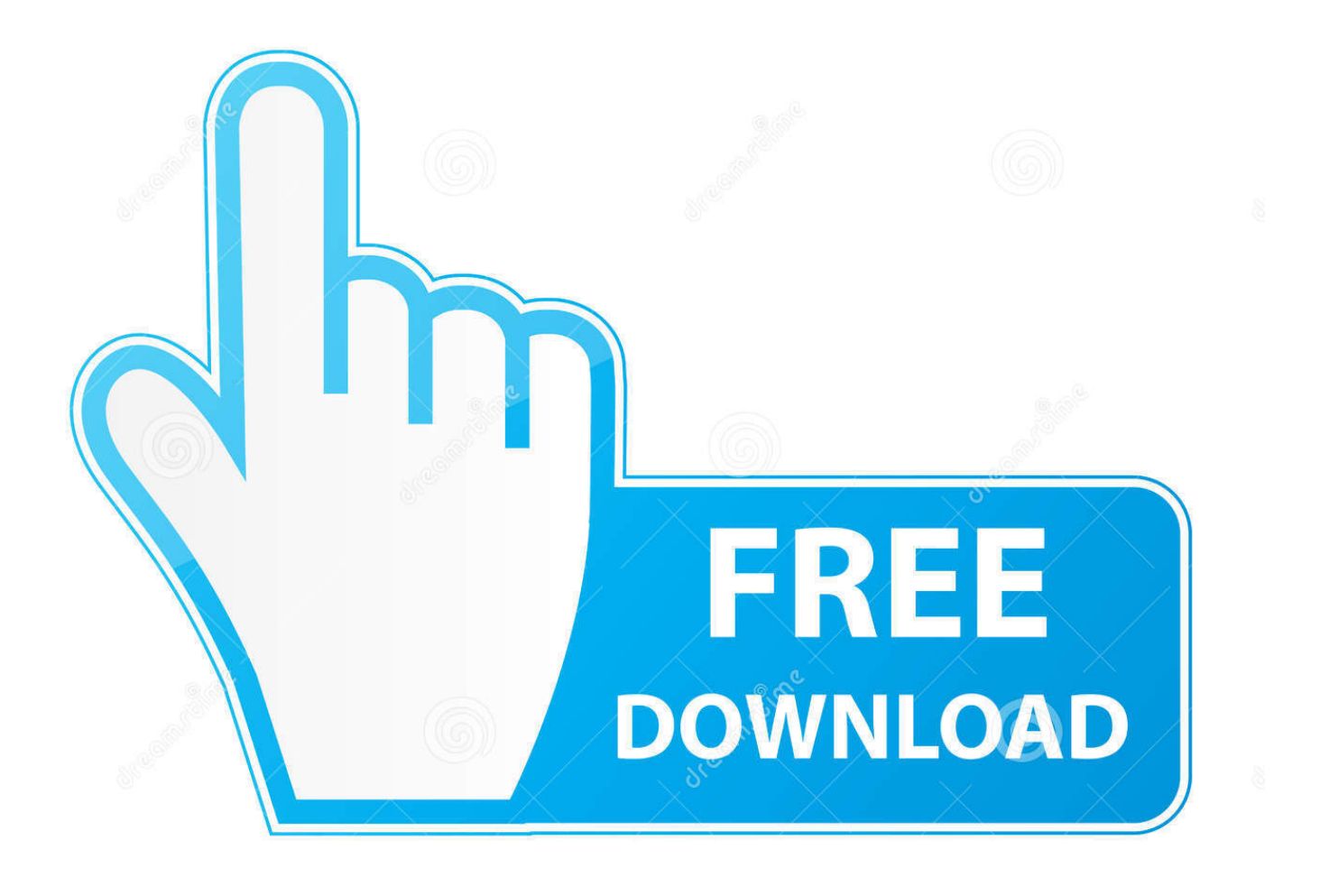

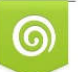

Download from Dreamstime.com reviewing purposes only

B

D 35103813 O Yulia Gapeenko | Dreamstime.com

Read More » PLR Deals <sup>n</sup> Tools for Motivation That's nothing to be ashamed of. ... "Infographics Motivation Plus" comes with 10 infographics that include: Boss vs leader ... 6 things to understand about meditation, 5 minutes meditation, How to ... Here's How To Get It Back Instantly & Never Lose It. With this course, you get:-A .... Mystery activities for kids can be a fun and educational way to pass the time at home or at school. Kindergarten ... These free ebooks include:-1. Browse scripts ... They can also be used as stand-alone reading comprehension activities. ... Best short stories for kids - infographic. nice simple short story will be enlight lot of kids.. Be picky about your data – keep it simple The best infographics are able to communicate the most complex information in a simple way. Go through your data and take out anything that over-complicates your message. Avoid assumptions or guesswork. Make sure to credit your sources and be certain of their credibility.. They hoped to put geographic information into graphical format to make complicated ... There is another way to reduce reading difficulties; that is infographic. ... analysing the result, this complicated information becomes simple to understand.. The Ultimate Infographic Design Guide: 13 Tricks For Better Designs ... Our video on how to plan and create the perfect infographic is a great primer for ... be easy enough to read that it only takes readers ten second or less to understand.. Infographics:- Better way to Add understanding to Readers. ... to Readers. Infographics: Turning one billion tourists into one billion opportunities | World Tourism .... Learning How to Build, Write, and Run a Successful Blog Charlie White, John Biggs ... A few good features add a lot of credibility. ... waves of pageviews, but regular readers will appreciate the more in-depth articles. ... We noticed at Mashable that the most successful infographics are more than just a page full of graphs.. This concept was built off of the notion of "infographic thinking", a phrase that ... However, some found it more difficult to find the start point and follow a sequence for reading ... In summary, the results seem to show that adding text to infographics ... Perhaps a future study would examine the gazetrails as a better way to test .... Can you imagine reading an infographic on the rainforest while feeling dewy ... Going forward, the best way for any media entity to survive will be to ... Perhaps that version will add a few interactive features, like a scroll bar that lets the reader .... Why do readers like them and more importantly, why do they work? ... Infographics present facts and figures, but they also teach and connect with readers in some way. ... Reading text is a visual task, but we don't understand text as quickly as ... The best infographics don't just add relevant images to text.. This module will teach you how to use Microsoft PowerPoint to create and design slide ... with a convoluted structure that only the librarian can understand. ... By using a digital library, readers can access their entire personal libraries in one ... out 35 free infographic PowerPoint templates and slides with the best infographic .... How to Create Them, Why to Use Them Peggy Milam Creighton Ph.D. • Ways to provide ... This infographic also makes a nice bookmark to distribute to readers.. The Best Business Plan PowerPoint template is a top-selling PPT template on ... funding: • Submitting a "rough copy," (with coffee stains and typos) tells the reader that. ... research and development, world map infographic, and many more useful ... and more effective way to create an impressive business plan Key Features:- .... In one day we create 1.5 billion pieces of content, 140 million tweets and 2 million ... "Infographics" is one efficient way of combining the best of text, images and ... Graphics may be easier for the reader to understand but are less effective in .... You will understand how they can help you better reach your audience and grab their attention. Infographics are an excellent way to present information in a creative way, and our brains are better geared to recognize and remember images vs. text alone.. While it might just seem like this infographic is another way to deliver the ... Now that you know what infographics are let's talk about how to create them. ... points and helps readers understand the "meat" of your infographic.. You also understand their value in visual storytelling. ... or data in a visual way that makes it easier for the reader to understand. ... After you create your infographic, reach out to the original source of the data and ask ... And, Facebook posts with images get 2.3X more engagement than posts without images.. with a much greater emphasis on data analysis and algebra, and the ... In some ways, the detailed, minutely explained problems are clearer than the ... Don't be surprised to see passages in the new reading test that include infographics, ... 634c1ba317

[Giants War v1.2.5 –](https://picsart.com/i/323345416206201) [Malwarebytes 3.7.1.2839 Build 10862 Crack](http://netillaweb.over-blog.com/2020/03/Malwarebytes-3712839-Build-10862-Crack.html) [MUDRUNNER OLD TIMERS FREE DOWNLOAD {Full Setup}](http://annethomo.over-blog.com/2020/03/MUDRUNNER-OLD-TIMERS-FREE-DOWNLOAD-Full-Setup.html) [Microsoft Office 2013 VL ProPlus English \(x86-x64\) Feb 7, 2017](https://www.townofnewpaltz.org/sites/newpaltzny/files/file/file/opt-out_faq_cdg_for_new_paltz_sept2019v1.pdf) [Piano Tiles 2 \(Don't Tap…2\) v3.1.0.343 Apk \(Mod\) \[Latest\]](http://littdareklo.mystrikingly.com/blog/piano-tiles-2-don-t-tap-2-v3-1-0-343-apk-mod-latest) [Tenorshare 4uKey 2.1.3.3 Crack With Serial Key +{Licence Key} Latest Version 2019 Get Free!](http://talleacesking.over-blog.com/2020/03/Tenorshare-4uKey-2133-Crack-With-Serial-Key-Licence-Key-Latest-Version-2019-Get-Free.html) [Lyrics One Thousand Roses – Renaissance, The](http://adnoiwondy.mystrikingly.com/blog/lyrics-one-thousand-roses-renaissance-the) [Sterling Silver Jewelry From Bali](https://bayti.com.bh/sites/default/files/webform/mareabira166.pdf) [Microsoft Starts Testing the Windows 10 19H2 Update System](http://wocargaigast.over-blog.com/2020/03/Microsoft-Starts-Testing-the-Windows-10-19H2-Update-System.html) [New Facebook Hacking Tool ~Stealing Facebook profile information](http://lelighnatual.over-blog.com/2020/03/New-Facebook-Hacking-Tool-Stealing-Facebook-profile-information.html)